**27 ноября информатика 1 курс технологи. Законспектировать и ответить на контрольные вопросы. Прислать ответы.**

### **Практическая работа**

**Тема:** Архитектура компьютеров. Основные характеристики компьютеров. Многообразие компьютеров.

**Цель работы:** изучить основные устройства ПК, их назначение и взаимосвязь; изучить основное и прикладное программное обеспечение ПК.

#### **Теоретические сведения**

# **КРАТКАЯ ИСТОРИЯ КОМПЬЮТЕРНОЙ ТЕХНИКИ.**

**1623г.** Первая «считающая машина», созданная Уильямом Шикардом. Это довольно громоздкий аппарат мог применять простые арифметические действия (сложение, вычитание) с 7-значными числами.

**1644г**. «Вычислитель» Блеза Паскаля – первая по настоящему популярная считающая машина, производившая арифметические действия над 5-значными числами.

**1668г.** Вычислитель сера Сэмюэля Морланда, предназначавшийся для финансовых операций.

**1674г**. Вильгельм Годфрид фон Лейбниц сконструировал механическую счётную машину, которая умела производить не только операции сложения и вычитания, но и умножения!

**1820г**. Первый калькулятор – «Арифмометр» Шарля де Кольмара. Продержалось на рынке (с некоторыми усовершенствованиями) целых 90 лет!

**1834г.** Знаменитая «Аналитическая машина» Чарльза Бэббиджа – первый программируемый компьютер, использовавший примитивные программы на перфокартах.

**1871г.** Бэббидж создал прототип аналитического устройства компьютера и печатающее устройство – принтер.

**1886г**. Дорр Фелт создал Comptometer – первое устройство с клавишным вводом данных.

**1890г.** В США произведена перепись населения – впервые в этом участвовала «считающая машина», созданная Германом Холлритом.

**1935г.** Корпорация IBM (International Business Machines) начала выпуск массовых вычислителей IBM-601.

**1937г.** Математик Алан Тюринг создал «математическую модель» компьютера, получившую название «Машина Тюринга».

**1938г**. Кондрад Цузе, друг и коллега знаменитого Вернера фон Брауна, создал в Берлине один из первых компьютеров – V1.

**1943г.** Говард Эйкен создает «ASCC Mark I» - машину, считающуюся дедушкой современных компьютеров. Её вес составлял более 7 тонн и состоял из 750 000 частей. Машина применялась в военных целях – для расчёта артиллерийских таблиц.

**1945г.** Джон фон Нейман разработал теоретическую модель устройства компьютера – первое в мире описание компьютера, использовавшего загружаемые извне программы. В этом же году Мочли и Эккерт создали ENIAC –самый грандиозный и мощный ламповый компьютер той эпохи. Компьютер весит более 70 тон и содержит в себе почти

18 тысяч электронных ламп. Рабочая частота компьютера не превышает 100КГц (несколько сот операций в секунду).

**1956г.** В Массачусетском технологическом институте создан первый компьютер на транзисторной основе. В этом же году IBM создала первый накопитель информации – прототип винчестера – жёсткий диск КАМАС 305.

**1958-1959г**. Д. Килби и Р. Нойс создали уникальную цепь логических элементов на поверхности кремниевого кристалла, соединённого алюминиевыми контактами – первый прототип микропроцессора, интегральную микросхему.

**1960г.** АТ разработали первый модем.

**1963г.** Дуглас Энгельбарт получил патент на изобретённый им манипулятор – «мышь».

**1968г.** Основание фирмы Intel Робертом Нойсем и Гордоном Мурем.

**1969г.** Intel представляет первую микросхему оперативной памяти объёмом 1 Кб. В этом же году фирма Xerox создаёт технологию лазерного копирования изображений, которая через много лет ляжет в основу технологии печати лазерных принтеров. Первые «ксероксы».

**1971г.** По заказу японского производителя микрокалькуляторов Busicom команда разработчиков Intel под руководством Теда Хоффа создаёт первый 4-разрядный микропроцессор Intel-4004. Скорость процессора – 60 тысяч операций в секунду. В этом же году команда и исследователей лаборатории IBM в Сан-Хосе создает первый 8 дюймовый «флоппи-диск».

**1972г.** Новый микропроцессор от Intel – 8-разрядный Intel-8008. Xerox создаёт первый микрокомпьютер Dynabook, размером чуть больше записной книжки.

**1973г.** В научно-исследовательском центре Xerox создан прототип первого персонального компьютера. Первый герой, появившийся на экране, - Коржик, персонаж детского телесериала «Улица Сезам». В этом же году Scelbi Computer Consulting Company выпускает на рынок первый готовый персональный компьютер, укомплектованный процессором Intel-8008 и с 1 Кб оперативной памяти. В этом же году IBM представляет жёсткий диск IBM 3340. Ёмкость диска составляла 16 Кб, он содержал 30 магнитных цилиндров по 30 дорожек в каждом. Из-за этого и был назван «винчестером» (30/30" – марка знаменитой винтовки). И в этом же году Боб Мэткэлф изобретает систему связи компьютеров, получившую название Ethernet.

**1974г.** Новый процессор от Intel – 8-разрядный Intel-8080. Скорость 640 тысяч операций в секунду. В скором времени на рынке появляется недорогой компьютер Altair на основе этого процессора, работающий под управлением операционной системы CP/M. В этом же году первый процессор выпускает главный конкурент Intel в 70-х годах – фирма Zilog.

**1975г.** IBM выпускает первый лэптоп. Первой музыкальной композицией, воспроизведённой с помощью компьютера, слала мелодия песни The Beatles «Fool On The Hill».

**1976г**. Фирма Advanced Micro Devices (AMD) получает право на копирование инструкций и микрокода процессоров Intel. Начало «войны процессоров». В этом же году Стив Возняк и Стив Джобс собирают в собственной гаражной мастерской компьютер серии Apple. А 1 апреля того же года на свет появляется компания Apple Computer. Компьютер Apple I поступает в широкую продажу с весьма сакраментальной цифрой на ценнике – 666.66\$.

**1977г**. В продажу поступают массовые компьютеры Commodore и Apple II. Который снабжён оперативной памятью в 4 Кб, постоянной памятью 16 Кб, клавиатурой и дисплеем. Цена за всё удовольствие - 1300\$. Apple II обзаводится модной добавкой – дисководом флоппи-дисков.

**1978г.** Intel представляет новый микропроцессор – 16 разрядный Intel-8086, работающий с частотой 4,77 МГц (330 тысяч операций в секунду). Основана компания Hayes – будущий лидер в производстве модемов. Commodore выпустила на рынок первые модели матричных принтеров.

**1979г.** Появление процессора Intel-8088, а также первых видеоигр и компьютерных приставок для них. Японская фирма NEC выпускает первый микропроцессор в этой стране. Hayes выпускает первый модем со скоростью 300 бод, предназначенный для нового компьютера Apple.

**1980г.** Компьютер Atari становится самым популярным компьютером года. Seagate Technologies представляет первый винчестер для персональных компьютеров – жёсткий диск диаметров 5.25 дюймов.

**1981г.** Появляется компьютер Apple III. Intel представляет первый сопроцессор. Основана фирма Creative Technology (Сингапур) – создатель первой звуковой карты. Появляется в продаже первый массовый жёсткий диск ёмкостью 5 Мб и стоимостью 1700\$.

**1982г.** На рынке появляется новая модель от IBM – знаменитая IBM PC AT – и первые клоны IBM PC. IBM представляет процессор 16-разрядный 80286. Рабочая частота 6 МГц. (1,5 млн. операций в секунду). Hercules представляет первую чёрнобелую видеокарту – Hercules Graphics Adapter (HGA).

**1983г.** Commodore выпускает первый портативный компьютер с цветным дисплеем (5 цветов). Вес компьютера 10кг, цена 1600\$. IBM представляет компьютер IBM PC XT, укомплектованный 10 Мб жёстким диском, дисководом на 360 Кб и 128 (позднее 768) Кб оперативной памяти. Цена компьютера составляла 5000\$. Выпущен миллионный компьютер Apple II. Появляются первые модули памяти SIMM. Philips и Sony представляют миру технологию CD-ROM.

**1984г.** Apple выпускает модем на 1200 бод. Hewlett-Packard выпускает первый лазерный принтер серии LaserJet с разрешением до 300 dpi. Philips выпускает первый дисковод CD-ROM. IBM представляет первые мониторы и видеоадаптеры EGA (16 цветов, разрешение - 630х350 точек на дюйм), а также профессиональные 14-дюймовые мониторы, поддерживающие 256 цветов и разрешение в 640х480 точек.

**1985г.** Новый процессор от Intel – 32 разрядный 80386DX (со встроенным сопроцессором). Рабочая частота 16 МГц, скорость около 5 млн. операций в секунду. Первый модем от U.S. Robotics – Courier 2400 бод.

**1986г.** На компьютере Amiga демонстрируется первый анимационный ролик со звуковыми эффектами. Рождение технологии мультимедиа. Рождение стандарта SCSI (Small Computer System Interface).

**1987г.** Intel представляет новый вариант процессора 80386DX с рабочей частотой 20 МГц. Шведским национальным институтом контроля и измерений утверждается первый стандарт допустимых значений излучения мониторов. U.S. Robotics представляет модем Courier HST 9600

**1988г.** Compaq выпускает первый компьютер с оперативной памятью 640 Кб – стандартная память для всех последующих поколений DOS. Hewlett-Packard выпускает первый струйный принтер серии DeskJet. Стив Джобс и основанная им компания NexT выпускает первую рабочую станцию, оснащённую новым процессором Motorola, фантастическим для того времени объёмом памяти (8 Мб), 17-дюймовым монитором и жёстким диском на 256 Мб. Цена компьютера – 6500\$.

**1989г.** Creative Labs представляет Sound Blaster 1.0, 8-битную монофоническую звуковую карту. Рождение стандарта SuperVGA (разрешение 800х600 точек с поддержкой 16 тысяч цветов).

**1990г.** Рождение сети Интернет. Intel представляет новый процессор - 32-разрядный 80486SX. Скорость 27 миллионов операций в секунду. IBM представляет новый стандарт видеоплат – XGA – в качестве замены традиционному VGA (разрешение 1024х768 точек с поддержкой 65 тысяч цветов).

1991г. Apple представляет первый монохромный ручной сканер. AMD представляет усовершенствованные «клоны» процессоров Intel – 386DX с тактовой частотой 40 МГц и 486SX с частотой 20 МГц. Первая стерео музыкальная карта – 8-битный Sound Blaster Pro.

**1992г.** NEC выпускает первый привод CD-ROM с удвоенной скорость (2х).

**1993г.** Intel представляет новый стандарт шины и слота для подключения дополнительных плат – PCI. Первый процессор нового поколения процессоров Intel – 32 разрядный Pentium. Рабочая частота от 60 МГ, быстродействие – от 100 млн. операций в секунду. Microsoft и Intel совместно с крупнейшими производителями ПК вырабатывают технологию Plug&Play (включи и работай), допускающую автоматическое распознавание компьютером новых устройств, а также их конфигурацию.

**1994г.** Iomega представляет диски и дисководы ZIP и JAZ – альтернативу существующим дискетам 1.44 Мб. US Robotics выпускает первый модем со скоростью 28800 бод.

**1995г.** Анонсирован стандарт новых носителей на лазерных дисках – DVD. AMD выпускает последний процессор поколения 486 – AMD 486DX-120. Intel представляет процессор Pentium Pro, предназначенный для мощных рабочих станций. Компания 3dfx выпускает набор микросхем Voodoo, который лёг в основу первых ускорителей трёхмерной графики для домашних ПК. Первые очки и шлемы «виртуальной реальности» для домашних ПК.

**1996г.** Рождение шины USB. Intel выпускает процессор Pentium MMX с поддержкой новых инструкций для работы с мультимедиа. Начало производства массовых жидкокристаллических мониторов для домашних ПК.

**1997г.** Появление процессоров Pentium II, и альтернативных процессоров AMD K6. Первые дисководы DVD. Выпуск первых звуковых плат формата PCI. Новый графический порт AGP.

**1998г.** Apple выпускает новый компьютер iMac, отличающийся не только своей мощью и потрясающим дизайном. Выпуск процессоров Celeron с урезанной кэшпамятью второго уровня. «Трёхмерная революция»: на рынке появляется десяток новых моделей трёхмерных ускорителей, интегрированных в обычные видеокарты. В течение года прекращён выпуск видеокарт без 3D-ускорителей.

**2001г.** Выпуск новых процессоров Pentium 4.

**2005-2014г.г.** Жёсткая конкурентная борьба между Intel и AMD, приведшая к созданию процессоров с ужасающей скоростью 4200 МГц. Это привело и к росту оперативной памяти, объёму жёстких дисков и видеокарт и т.д.Архитектура компьютеров

**Персональный компьютер (ПК)** – это компьютер, предназначенный для индивидуального использования. В настоящее время это мощный универсальный компьютер, который работает как дома, так и на рабочих местах в офисах, легко подключается к различным вычислительным системам.

**Персональный компьютер** – это универсальное (многофункциональное) электронное программно-управляемое устройство для хранения, обработки и передачи информации.

Технической основой ПК служит микропроцессор (МП). Развитие технологии МП определило смену поколений персональных компьютеров:

- 8-разрядный МП (1975 1980) I поколение;
- 16-разрядный МП (1981 1985) II поколение;
- 32-разрядный МП (1986 1992) III поколение (поддерживает до 32 ядер процессора);
- 64-разрядный МП (1993 г. по настоящее время) IV поколение (поддерживает до 256 ядер процессора).

Важную роль в развитии ПК сыграло появление компьютера IBM PC, произведенного корпорацией IBM (США) на базе МП Intel-8086 в 1981 г. Этот персональный компьютер занял ведущее место на рынке ПК. Его основное преимущество – открытая архитектура, благодаря которой пользователи могут расширять возможности ПК, добавляя различные периферийные устройства и модернизируя компьютер. В наши дни » 85% всех компьютеров базируется на архитектуре IBM PC.

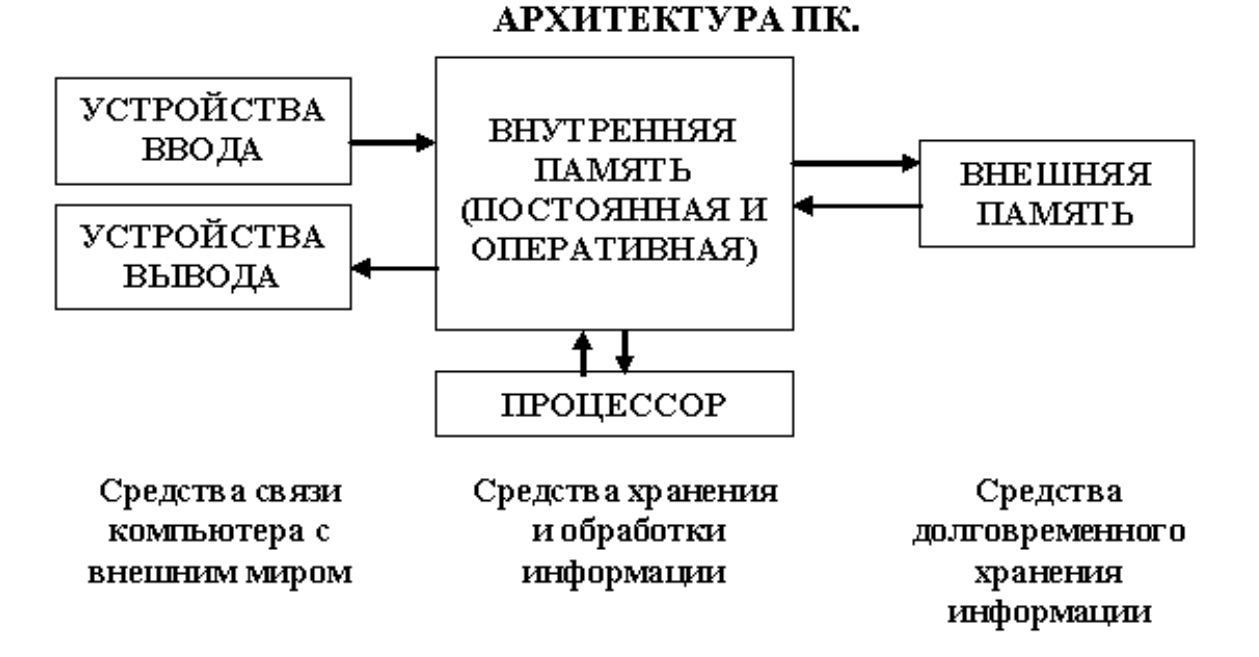

#### **Классификация ПК по назначению**

ПК общего назначения – предназначены для массового потребителя для развлечения, обучения и работы.

Профессиональные ПК – применяются в научной сфере, для решения сложных информационных и производственных задач, где требуется высокое быстродействие, эффективная передача больших массивов информации, достаточно большая емкость оперативной памяти.

Классификация ПК по конструктивному исполнению

1) Стационарные ПК (непереносные)

 а) Раздельная схема – ПК состоит из системного блока и разнообразных внешних, то есть конструктивно самостоятельных подключаемых к системному блоку извне через стандартные интерфейсы (например: USB, D-Sub, DVI, FireWire), устройств (в частности: мониторы, клавиатура, мышь, микрофоны, звуковые колонки, веб-камеры, принтеры, сканеры, различные внешние модемы, игровые устройства).

Исторически такая схема ПК было самой первой. Она же до сих пор остается самой распространенной схемой стационарных ПК. Например, профессиональные рабочие станции практически всегда строятся по такой схеме.

Главное достоинство раздельной схемы — сравнительно легкая масштабируемость. То есть в любой момент можно без особых затруднений заменить любой из компонентов ПК (например, монитор). Но обратная сторона медали — наименьшая транспортабельность и сравнительная громоздкость такого ПК. Естественно раздельная схема применяется тогда когда главное требование к ПК — легкость и простота масштабирования.

#### *Основные устройства ПК.*

Прежде всего, компьютер, согласно принципам фон Неймана, должен иметь следующие устройства:

1) арифметически-логическое устройство, выполняющее арифметические и логические операции;

2) устройство управления, которое организует процесс выполнения программ;

3) запоминающее устройство, или память для хранения программ и данных;

4) внешние устройства для ввода-вывода информации.

Память компьютера должна состоять из некоторого количества пронумерованных ячеек, в каждой из которых могут находиться или обрабатываемые данные, или инструкции программ.

Все ячейки памяти должны быть одинаково легко доступны для других устройств компьютера.

Следует заметить, что в схеме устройства современных ПК арифметическологическое устройство и устройство управления, как правило, объединены в единое устройство — центральный процессор.

Различные устройства ПК связаны между собой каналами передачи информации. Из внешнего мира информация поступает в компьютер через устройства ввода.

Поступившая информация попадает во внутреннюю память.

Если требуется длительное ее хранение, то из внутренней памяти она переписывается во внешнюю.

Обработка информации осуществляется процессором при непрерывной связи с внутренней памятью: оттуда извлекаются исходные данные, туда же помещаются результаты их обработки. Из внутренней памяти информация может быть передана во внешний мир через устройства вывода.

Работа любого компьютера осуществляется благодаря взаимосвязи двух компонентов: аппаратной части (hardware) и программного обеспечения (software).

Функциональным ядром в раздельной схеме стационарного ПК естественно является системный блок.

Известны два вида конструктивной компоновки системного блока:

- desktop — горизонтальная конструктивная компоновка системного блока, с возможностью размещения монитора на таком системном блоке; настольный компьютер – компьютер, предназначенный для постоянного размещения на столе.

- tower — «башенный» системный блок в вертикальной конструктивной компоновке. б) Моноблок – конструктивная схема стационарного ПК, в которой системный блок, монитор и, в настоящее время, микрофон, звуковая колонки, веб-камера конструктивно объединены в одно устройство. Такой ПК эргономичнее (занимает минимум пространства) и более привлекателен с эстетической точки зрения. Также, такой ПК более транспортабелен, чем стационарные ПК, построенные по раздельной схеме. С другой стороны, такой ПК сложнее масштабировать и, в том числе, затруднена самостоятельная техническая модернизация и обслуживание. Например, если у моноблока сломается микрофон, то заменить его на исправный нередко возможно только в сервис-центре.

## 2. Мобильные (переносные) ПК

а) Ноутбуки – компактные компьютеры, содержащие все необходимые компоненты (в том числе монитор) в одном небольшом корпусе, как правило, складывающемся в виде книжки (отсюда и название данного вида ПК). Приспособлены для работы в дороге, на небольшом свободном пространстве. Для достижения малых размеров в них применяются специальные технологии: специально разработанные специализированные микросхемы (ASIC), ОЗУ и жёсткие диски уменьшенных габаритов, компактная клавиатура, не содержащая цифрового поля, внешние блоки питания, минимум интерфейсных гнезд для подключения внешних устройств.

Как правило, содержат развитые средства подключения к проводным и беспроводным сетям, встроенное мультимедийное оборудование (динамики, часто, также, микрофон и веб-камеру). В последнее время вычислительная мощность и функциональность ноутбуков не сильно уступают стационарным ПК, а иногда и превосходит их. Очень компактные модели не оснащаются встроенным CD/DVD-дисководом.

Подключая к ноутбуку внешние клавиатуру, мышь, монитор, звуковые колонки, модемы, игровые устройства и иные внешние устройства ноутбук можно превратить в настольный ПК. Это можно делать вставляя ноутбук в специальный док, как это делалось раньше или напрямую (современные ноутбуки, особенно предназначенные для замены стационарных ПК в качестве рабочих станций, дают такую возможность). 3.Планшетные ПК

Аналогичны ноутбукам, но содержат сенсорный, то есть чувствительный к нажатию, экран и не содержат механической клавиатуры. Ввод текста и управление осуществляются через экранный интерфейс, часто доработанный специально для удобного управления пальцами. Некоторые модели могут распознавать рукописный текст, написанный на экране.

Чаще всего корпус не раскрывается, как у ноутбуков, а экран расположен на внешней стороне верхней поверхности. Бывают и комбинированные модели, у которых корпус может тем или иным образом раскрываться (например, как слайдер), предоставляя доступ к расположенной внутри клавиатуре.

По вычислительной мощи планшетные ПК уступают стационарным и ноутбукам, так как для длительной работы без внешнего источника питания приходится использовать энергосберегающие комплектующие, жертвуя их быстродействием.

4.Карманные ПК (PDA) – сверхпортативные ПК, умещающиеся в кармане. Управление ими, как правило, происходит с помощью небольшого по размерам и разрешению экрана, чувствительного к нажатию пальца или специальной палочки-указки — стилуса, а клавиатура и мышь отсутствуют. Однако некоторые модели содержат миниатюрную фиксированную или выдвигающуюся из корпуса клавиатуру.

В таких устройствах используются сверхэкономичные процессоры и флеш-накопители небольшого объёма, поэтому их вычислительная мощь несопоставима с другими ПК (особенно стационарными). Тем не менее, они содержат все признаки персонального компьютера: процессор, накопитель, оперативную память, монитор, операционную систему, прикладное ПО и даже игры и ориентированность на индивидуальное использование.

Всё более популярными становятся КПК с функциями мобильного телефона (коммуникаторы). Встроенный коммуникационный модуль позволяет не только совершать звонки, но и подключаться к Интернету в любой точке, где есть сотовая связь совместимого стандарта (GSM/GPRS/3G, CDMA).

# 5. Нестандартные конструкции ПК

a) Barebone - компьютеры, строящиеся пользователем для выполнения определенных задач (обычно в качестве мультимедийной станции). В продажу поступают в виде так называемых «скелетных» баз в составе корпуса, материнской платы и системы охлаждения. Материнская плата, как правило, оснащена встроенными звуковым и видеоконтроллерами. Выбор конфигурации и соответственно комплектующих в виде дисковых накопителей, памяти и периферии, а также других устройств (ТВ-тюнера, дополнительной видеокарты и т. п.) остаются на усмотрение пользователя. Как правило, «баребоны» имеют меньшую высоту корпуса и, как следствие, уменьшенный внутренний объём, а также усовершенствованную систему охлаждения, отличающуюся низкой ШУМНОСТЬЮ.

б) Защищённые ПК

Ряд компаний производит компьютеры, обладающие устойчивостью к агрессивным средам: сильной вибрации, ударам, большой запыленности, влажности, вандализму условиям, в которых обычные ПК быстро бы вышли из строя. Как правило, устойчивые ПК выпускаются в формате ноутбуков, более тяжёлых и больших по размерам, чем обычные. Их стоимость также значительно выше. Одна из сфер применения таких ПК военное дело (например, эксплуатация в полевых штабах).

в) Промышленные ПК

Предназначены для решения задач промышленной автоматизации. Отличаются стойкостью к различным внешним воздействиям, увеличенным жизненным циклом изделия, возможностью подключения к промышленным сетям (Profinet, Profibus). г) Тихий ПК Для использования в жилых комнатах используются конструкции ПК, производящие минимум шума или работающие совершенно бесшумно. Такие модели можно оставлять включенными постоянно, что даёт ряд преимуществ: отсутствует период загрузки, компьютер всегда готов к работе и может постоянно отслеживать новую почту или мгновенные сообщения для пользователя. Бесшумный компьютер Zonbu

В целом, постоянно включенный ПК может выполнять ряд особенных задач:

- быть мультимедийной станцией (воспроизводить видео-, аудиозаписи, интернет-радио); - работать как видеомагнитофон: записывать передачи телевидения или радио для последующего просмотра или прослушивания в удобное время;

- служить Р2Р-клиентом (обмениваться файлами в автоматическом режиме с другими компьютерами)

- служить домашним или даже интернет-сервером;

- следить за температурой или присутствием с помощью соответствующих датчиков или фото-, видеокамеры (веб-камеры).

Чтобы сделать ПК тихим, используется несколько технологий:

- безвентиляторные типы охлаждения:

- жидкостное (с передачей жидкости на большой пассивно-охлаждаемый радиатор)

- применение термотруб (передача всей энергии путем термотруб на поверхность корпуса, также состоящего из меди или алюминия)

- применение очень крупных радиаторов (часто с термотрубами)

- погружение всей электроники в резервуар с некондуктивным маслом

- фреоновое (применяется микрохолодильник с соответствующей электроникой и изоляцией. Не всегда «тихий». К примеру Vapo-chill)

- жидкий азот (только кратковременное, не предназначено для сколь-либо долгой эксплуатации, как правило для разгона — хотя бесшумно)

- малошумные вентиляторы с лопастями специальной формы;

- процессоры, не требующие активного охлаждения (ввиду их маломощности, это не всегда приемлемое решение);

- малошумные жёсткие диски, а также установка их на шумопоглощающие крепления;

- замена жёстких дисков на флэш-память или удалённые дисковые массивы;

- установка бесшумного (noiseless) блока питания.

Большинство современных персональных компьютеров способны снижать потребляемую мощность и уровень шума в моменты низкой нагрузки, но для постоянной тихой работы не обойтись без применения специальных технологий, указанных выше. Компактные ПК

Некоторые компании предлагают ПК значительно меньших размеров, чем стандартные. Такие модели занимают меньше места в рабочей или домашней обстановке, легче вписываются в интерьер, зачастую красивее и тише обычных ПК. Собрать компактную модель по силам большинству пользователей, если подобрать специальные модели корпуса и материнской платы.

Одними из первых компактных компьютеров были модели Macintosh в 1984 году, которые представляли собой моноблок: системные компоненты в одном корпусе с монитором. Значительно позже идея была продолжена в моделях eMac и iMac. Аналогичные по формату компьютеры пытались выпускать и другие компании (например, eMachines), но без особого успеха.

Существует несколько конкурирующих между собой проектов компактных и дешёвых в производстве персональных компьютеров, некоторые из которых предназначены для развивающихся стран: OLPC, VIA pc-1 Initiative, Classmate PC, Asus Eee PC и др. Однако удешевление и миниатюризация достигнуты ценой заметного отставания по вычислительной мощности от полноразмерных ПК.

# Хакинтош

Хакинтош (англ. hackintosh, от слов хакер или хак и макинтош) — ПК, собранный любителем и способный работать под управлением Mac OS X, во взломанном для запуска на «неяблочном» компьютере варианте называемой OSx86, то есть более дешёвый аналог компьютера от Apple. Так как современные макинтоши рассчитаны на процессоры Intel и другие стандартные компоненты, возникает теоретическая возможность запускать Mac OS X на любых ПК на базе этих процессоров. В реальности поддерживается только узкий набор аппаратных конфигураций, которые встречается в настоящих макинтошах, поэтому «хакинтош» должен повторять одну из этих конфигураций. С другой стороны Mac OS X создана для макинтоша и только, и

корректно и максимально производительно будет работать только на макинтоше. Кроме того, в легально поставляемой Mac OS X присутствуют ограничения, не позволяющие ей работать на чужой аппаратуре, так что в «хакинтоше» применяют старую служебную версию без этих ограничений, либо взломанную более свежую версию, либо специальные аппаратные средства, имитирующие сигнатуры макинтоша, проверяемые системой. Установка системы Mac OS X на компьютеры, не произведённые Apple, является также нарушением лицензии на эту ОС.

## Контрольные вопросы

- 1. Назовите самые первые устройства для счета.
- 2. Какой вклад в развитие вычислительной техники внес Б. Паскаль?
- 3. Кто изобрел первый универсальный программируемый компьютер?
- 4. Кто автор первой полностью электромеханической программируемой цифровой машины Z1?
- 5. Как шло развитие вычислительной техники, начиная с 40-х годов XX века?
- 6. Классификация ЭВМ по поколениям.
- 7. Назовите характеристики ЭВМ первого поколения.
- 8. Назовите характеристики ЭВМ второго поколения.
- 9. Назовите характеристики ЭВМ третьего поколения.
- 10. Назовите характеристики ЭВМ четвертого поколения.
- 11. Назовите характеристики ЭВМ пятого поколения.